## **Syllabus Content:**

### **11.3. Structured programming**

- use a procedure
- explain where in the construction of an algorithm it would be appropriate to use a procedure
	- a procedure may have none, one or more parameters
	- a parameter can be passed by reference or by value
- show understanding of passing parameters by reference
- show understanding of passing parameters by value
	- a call is made to the procedure using CALL <identifier> ()
- use a function
- explain where in the construction of an algorithm it is appropriate to use a function
- use the terminology associated with procedures and functions: procedure/function header,
- procedure/ function interface, parameter, argument, return value – given pseudocode will use the following structure for function definitions:
	-
	- a function is used in an expression, for example
- write programs containing several components and showing good use of resources

# **11.3. Structured programming Subroutines & Procedures**

Initially, a program was written as one monolithic block of code. The program started at the first line of the program and continued to the end.

Program languages have now been developed to be structured. A problem can be divided into a number of smaller subroutines (also called **procedures**). From within one subroutine, another subroutine can be called and executed:

## **Subroutine**

A subroutine is a self-contained section of program code that performs a specific task, as part of the main program.

## **Procedure**

Procedure is giving a group of statements a name. When we want to program a procedure we need to define it before the main program. We call it in the main program when we want the statements in the procedure body to be executed.

## **Pseudocode**

**PROCEDURE <identifier> <statement (s)> ENDPROCEDURE** 

**PROCEDURE <identifier> (BYREF <identifier>: <data type>) <statement (s)> ENDPROCEDURE** 

**PROCEDURE <identifier> (BYVALUE <identifier>: <datatype>) <statement (s)> ENDPROCEDURE** 

**ByRef vs. ByVal**

**Parameters can be passed by reference (ByRef) or by value (ByVal).** 

**If you want to pass the value of the variable, use the ByVal syntax. By passing the value of the variable instead of a reference to the variable, any changes to the variable made by code in the subroutine or function will not be passed back to the main code.** 

**This is the default passing mechanism when you don't decorate the parameters by using ByVal or ByRef.** 

**If you want to change the value of the variable in the subroutine or function and pass the revised value back to the main code, use the ByRef syntax. This passes the reference to the variable and allows its value to be changed and passed back to the main code.** 

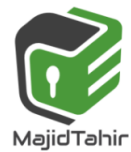

www.majidtahir.com | Contact: 03004003666 | Email: majidtahir61@gmail.com | > Tan

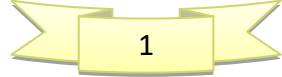

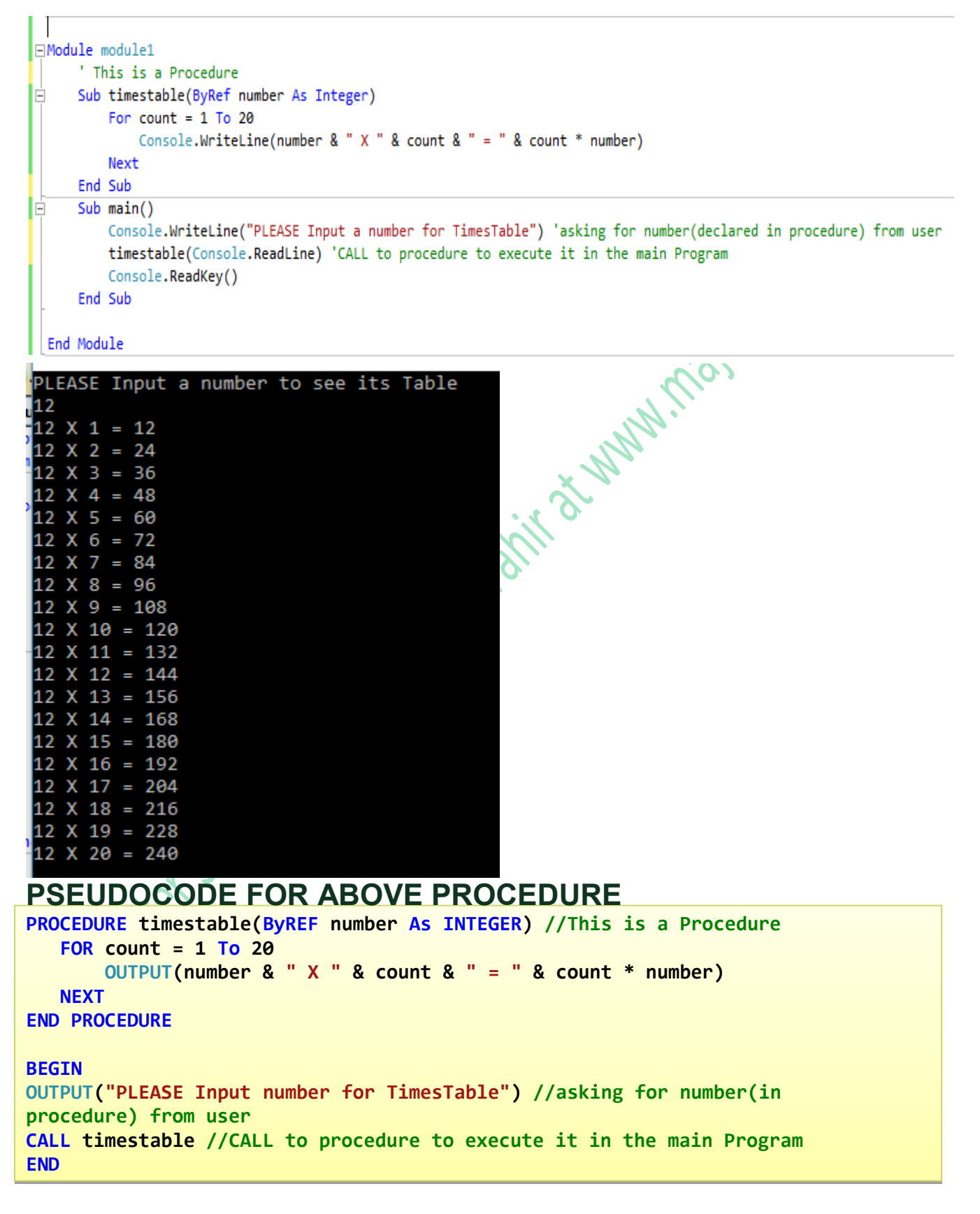

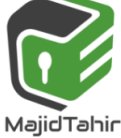

## **Example Program – Procedures**

```
Module Module
                           Global Variables declared Dim num1 As Integral
     Dim num2 As Integer
     Dim answer As Integer
                                                                    N-Maxistra Com
       Sub input_sub() 
              Console.Clear() 
              Console.WriteLine("Enter number 1") 
              num1 = Console.ReadLine 
               Console.WriteLine("Enter number 2") 
              num2 = Console.ReadLine 
        End Sub 
        Sub Calculation() 
                answer = num1 * num2 
        End Sub 
        Sub output_sub() 
               Console.Write("the product of " & num1 & " and " & num2 & " is ") 
               Console.WriteLine(answer) 
               Console.ReadLine() 
       End Sub
     Sub Main() 
         input_sub() 
         Calculation() 
         output_sub() 
     End Sub
End Module 
DECLARE num1, num2, answer As Integer
       PROCEDURE input_sub() 
              OUTPUT("Enter number 1") 
              INPUT num1 = Console.ReadLine 
              OUTPUT("Enter number 2") 
              INPUT num2 
        END PROCEDURE 
        PROCEDURE Calculation() 
               answer = num1 * num2 
        END PROCEDURE 
        Sub output_sub() 
               Console.Write("the product of " & num1 & " and " & num2 & " is ") 
              Console.WriteLine(answer) 
              Console.ReadLine() 
       End Sub
     Sub Main() 
         input_sub() 
         Calculation() 
         output_sub() 
     End Sub
End Module
```
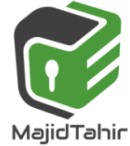

## **Parameter**

A parameter is a value that is 'received' in a subroutine (procedure or function). The subroutine uses the value of the parameter within its execution.

The action of the subroutine will be different depending upon the parameters that it is passed. Parameters are placed in parenthesis after the subroutine name. For example: Square(5) 'passes the parameter 5 – returns 25

### **ByRef vs. ByVal**

Parameters can be passed by reference (**ByRef**) or by value (**ByVal**).

If you want to pass the value of the variable, use the **ByVal** syntax. By passing the value of the variable instead of a reference to the variable, any changes to the variable made by code in the subroutine or function will not be passed back to the main code.

This is the default passing mechanism when you don't decorate the parameters by using **ByVal** or **ByRef**. If you want to change the value of the variable in the subroutine or function and pass the revised value back to the main code, use the **ByRef** syntax. This passes the reference to the variable and allows its value to be changed and passed back to the main code.

# **Variable Scope**

A variable holds data while the program is running. The scope of a variable defines where it can be seen. They are classifies as either global or local

### **Global Variable**

A global variable is declared in a module and is accessible from any procedure or function within that module.

### **Local Variables**

A local variable is declared in a procedure or function and is only accessible within that procedure of function.

## **Parameters**

As mentioned above, local variables only have a lifespan of the procedure. Sometimes it is useful to pass a value from one procedure to another. This is done by using parameters (or arguments) A parameter can be passed from one procedure to another by value or by reference.

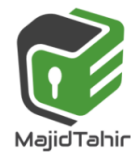

comptets

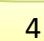

```
Module Module1
       Dim num1 As Integer
                                        Global variables, declared before any
      Dim num2 As Integer
                                       subroutines and are available throughout the
      Dim answer As Integer
      Sub input sub ()
          Console.Clear()
           Console. WriteLine ("Enter number 1")
           num1 = Console. ReadLine
           Console. WriteLine ("Enter number 2")
           num2 = Console. ReadLine
      End Sub
      Sub Calculation()
           answer = num1 * num2End Sub
      Sub output sub ()
           Console. Write ("the product of " & num1 & " and " & num2 & "
  is")
           Console. WriteLine (answer)
      End Sub
                                             Local variable declared within a subroutine and
      Sub Main()
          Dim answer As Char
                                             is only available within this subroutine.
           Do
              input sub()
              Calculation ()
              output sub()
               Console. WriteLine ("another go? Y/N")
               answer = Consider.FeadLine()Loop Until UCase (answer) = "N"
Concert Contractor
```
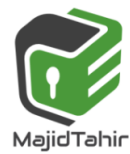

## **By Value**

The word ByVal is short for "By Value". What it means is that you are passing a **copy** of a variable to your Subroutine. You can make changes to the copy and the original will not be altered.

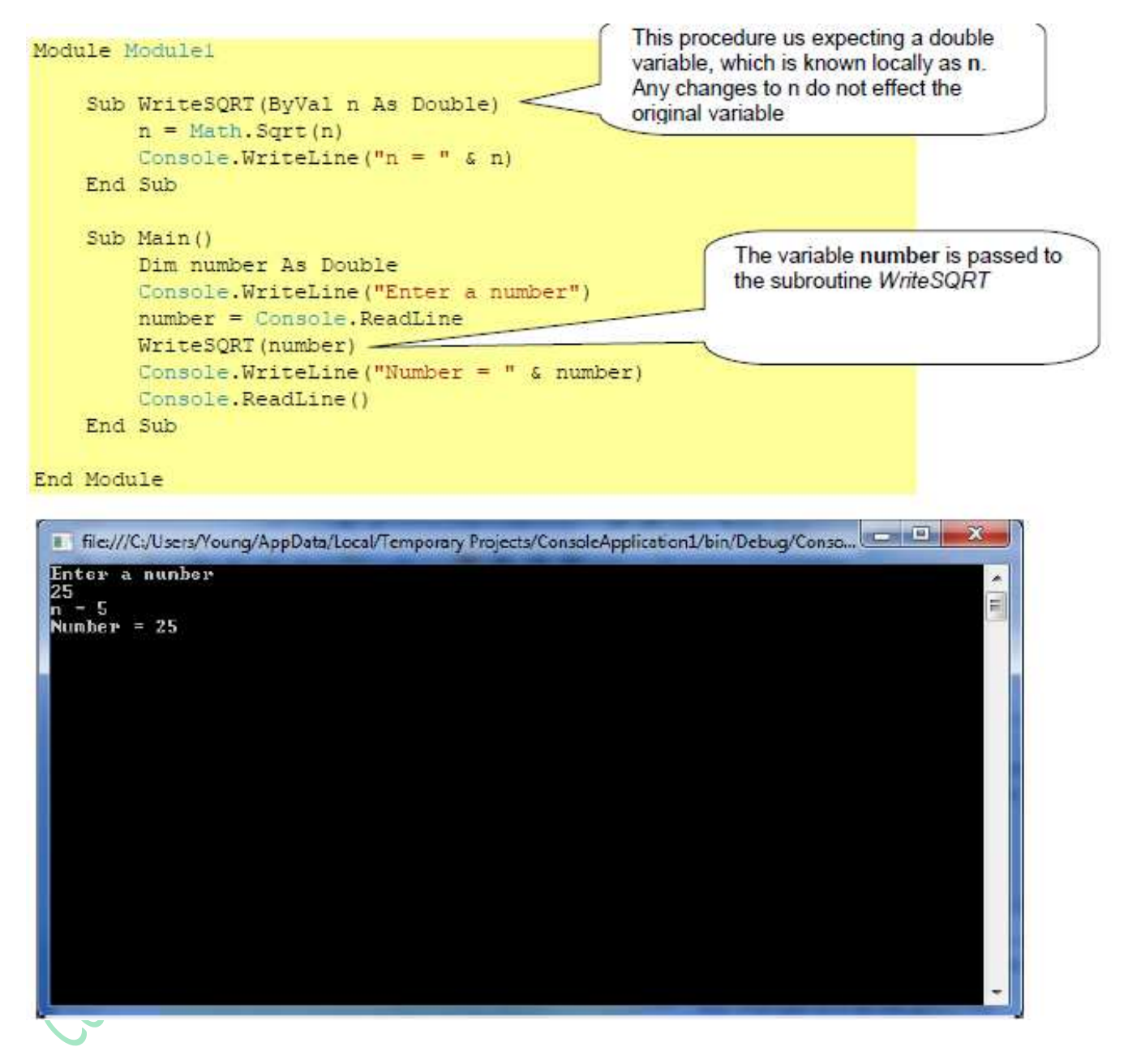

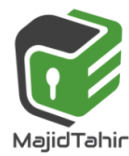

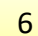

## **By Reference**

ByRef is the alternative. This is short for By Reference. This means that you are not handing over a copy of the original variable but pointing to the original variable. Any change you make to the variable within your subroutine will effect the variable itself.

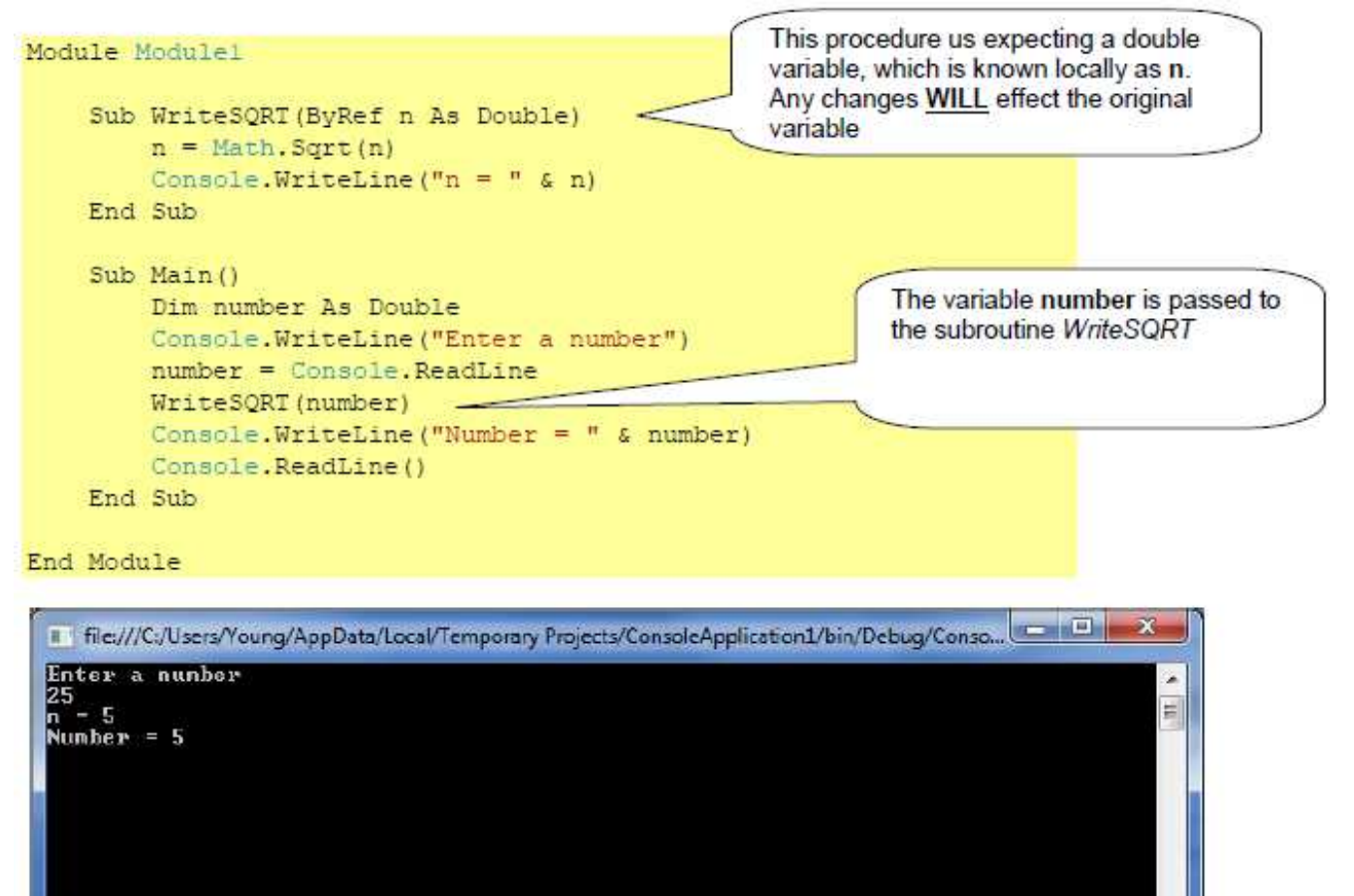

A procedure is a group of statements that together perform a task when called. After the procedure is executed, the control returns to the statement calling the procedure. VB.Net has two types of procedures:

- Functions
- Sub procedures or Subs

Functions return a value, whereas Subs do not return a value.

# **Defining a Function**

The Function statement is used to declare the name, parameter and the body of a function. The syntax for the Function statement is:

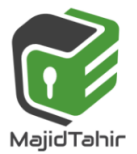

#### **[Modifiers] Function FunctionName [(ParameterList)] As ReturnType**

 **[Statements]** 

**End Function** 

# **Functions**

Functions are similar to subroutines, except that they always return a value. They are normally used in either **assignments** ( A:=TaxA(370); ) or **expressions** ( IF taxA(15000) THEN….) The function names doubles as a procedure name and a variable.

```
Module Module1
```

```
 Function square(ByVal x As Integer) As Integer
    square = x * x End Function
```
#### **End Module**

*Square* is the function name, that is expecting an integer to be passed ( byref) to it.

The result is assigned to the function name which is dimensioned as an integer. The function name can be used as a variable containing the result within other procedures.

#### **ByRef vs. ByVal Parameters can be passed by reference (ByRef) or by value (ByVal).**

**If you want to pass the value of the variable, use the ByVal syntax. By passing the value of the variable instead of a reference to the variable, any changes to the variable made by code in the subroutine or function will not be passed back to the main code.** 

**This is the default passing mechanism when you don't decorate the parameters by using ByVal or ByRef.** 

**If you want to change the value of the variable in the subroutine or function and pass the revised value back to the main code, use the ByRef syntax. This passes the reference to the variable and allows its value to be changed and passed back to the main code.** 

# **Pseudocode**

**FUNCTION <identifier> RETURNS <datatype>**

**<statement (s)>** 

**ENDFUNCTION** 

**FUNCTION <identifier> (<identifier> : <datatype>)**

**RETURNS <data type> // function has one or more parameters <statement(s)>** 

### **ENDFUNCTION**

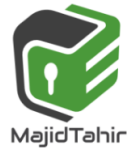

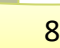

## **Example Program in VB - Functions**

```
් Module1
                                                                         \hat{\mathbf{w}} Main
                                                                       ÷
   Module Module1
        'this is a function (functions return a value)
       Function adder(ByRef a As Integer, ByVal b As Integer)
           adder = a + bReturn adder
                                                                                       Pittcom
        End Function
        Sub Main()
           Dim x As Integer
           x = adder(2, 3) 'call to function adder which returns a value
           Console.WriteLine("2 + 3 = " & x)
           'you can simply then code by putting the call directly into the print statement Console.WriteLine("4 + 6 = " & adder(4, 6))
           Console.ReadKey()
        End Sub
    End Module
                                                             PHAM
Example Program – Functions
Module Module1
      Function square(ByVal x As Integer) As Integer
          square = x * x End Function
      Function sum(ByRef a As Integer, ByRef b As Integer) As Integer
           sum = a + b 
      End Function
      Sub Main() 
          Dim number As Double = 5 
           Console.WriteLine("x = " & number) 
          Console.WriteLine("Square of x is " & square(number))
           Console.WriteLine(sum(3, 7)) 
           Console.WriteLine(square(sum(16, 9))) 
           Console.ReadLine() 
      End Sub
End Module 
  The:///C:/Users/Young/AppData/Local/Temporary Projects/ConsoleApplication1/bin/Debug/Conso...
    = 5Square of \times is 25
                                                                                                    E
  10
  625
```
Programming languages, such as VB.net and spreadsheets, have many functions built-in. Examples include

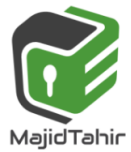

**SUM(range)** Spreadsheet: to add a block of cell values. **LCASE(string)** VB: converts a string to upper case **ROUND(integer)** Round the integer up **RANDOM** Generate a random number

## **Example**

 **End If**

Following code snippet shows a function *FindMax* that takes two integer values and returns the larger of the two.

```
Function FindMax(ByVal num1 As Integer, ByVal num2 As Integer) As Integer ' local 
variable declaration
                                                              Minicolists ...
     Dim result As Integer
     If (num1 > num2) Then
         result = num1 
     Else
         result = num2
```
# **End Function**

 **FindMax = result** 

# **Function Returning a Value**

In VB.Net, a function can return a value to the calling code in two ways:

- By using the return statement
- By assigning the value to the function name

The following example demonstrates using the *FindMax* function:

```
Module module1
     Function FindMax(ByVal num1 As Integer, ByVal num2 As Integer) As Integer
         ' local variable declaration */
         Dim result As Integer
         If (num1 > num2) Then
             result = num1 
         Else
             result = num2 
         End If
         FindMax = result 
     End Function
     Sub Main() 
                                                           File:///C:/Users/Nile/AppData/Local/Temporary Pr
         Dim a As Integer
         Console.WriteLine("Write value number 1") 
                                                           Write value number 1
         a = Console.ReadLine() 
                                                           100
         Dim b As Integer
                                                           Write value number 2
                                                            200
         Console.WriteLine("Write value number 2") 
                                                           Max value is : 200
         b = Console.ReadLine() 
         Dim res As Integer
         res = FindMax(a, b) 
         Console.WriteLine("Max value is : {0}", res) 
         Console.ReadLine() 
     End Sub
End Module
```
When the above code is compiled and executed, it takes value 1 & value 2 as input and produces the maximum value for example:

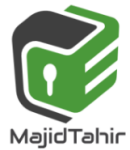

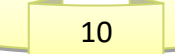

## **Recursive Function**

A function can call itself. This is known as recursion. Following is an example that calculates factorial for a given number using a recursive function:

```
Module myfunctions
     Function factorial(ByVal num As Integer) As Intege ' local variable declaration */
         Dim result As Integer
                                                                        ilidaris .com
         If (num = 1) Then
             Return 1 
         Else
             result = factorial(num - 1) * num 
             Return result 
         End If
     End Function
     Sub Main() 
         'calling the factorial method
         Console.WriteLine("Factorial of 6 is : {0}", factorial(6)) 
         Console.WriteLine("Factorial of 7 is : {0}", factorial(7)) 
         Console.WriteLine("Factorial of 8 is : {0}", factorial(8)) 
         Console.ReadLine() 
     End Sub
End Module
```
When the above code is compiled and executed, it produces the following result:

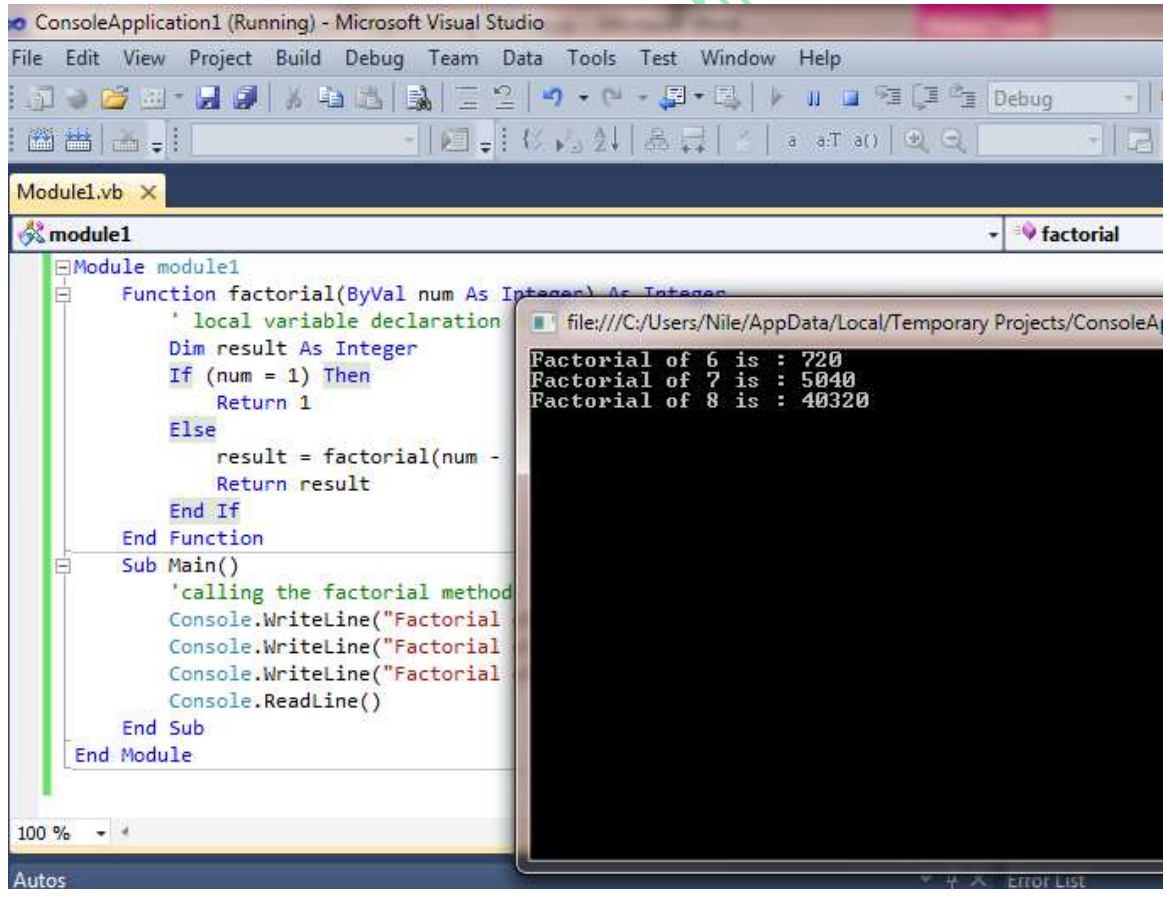

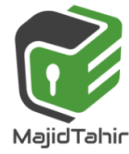

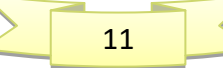

# **Calling a Function**

You call a Function procedure by using the procedure name, followed by the argument list in parentheses, in an expression. You can omit the parentheses only if you aren't supplying any arguments. However, your code is more readable if you always include the parentheses.

You call a Function procedure the same way that you call any library function such as Sqrt, Cos, or ChrW.

You can also call a function by using the Call keyword. In that case, the return value is ignored. Use of the Call keyword isn't recommended in most cases. For more information, see [Call](https://docs.microsoft.com/en-us/dotnet/visual-basic/language-reference/statements/call-statement)  [Statement.](https://docs.microsoft.com/en-us/dotnet/visual-basic/language-reference/statements/call-statement)

Visual Basic sometimes rearranges arithmetic expressions to increase internal efficiency. For that reason, you shouldn't use a Function procedure in an arithmetic expression when the function changes the value of variables in the same expression.

# **Syntax**

```
 [ Call ] procedureName [ (argumentList) ]
```
# **Parts**

procedureName Required. Name of the procedure to call.

argumentList Optional. List of variables or expressions representing arguments that are passed to the procedure when it is called. Multiple arguments are separated by commas. If you include argumentList , you must enclose it in parentheses. Remarks

You can use the Call keyword when you call a procedure. For most procedure calls, you aren't required to use this keyword.

You typically use the Call keyword when the called expression doesn't start with an identifier. Use of the Call keyword for other uses isn't recommended.

If the procedure returns a value, the Call statement discards it.

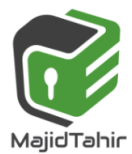

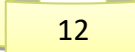

# **Example**

The following code shows two examples where the Call keyword is necessary to call a procedure. In both examples, the called expression doesn't start with an identifier.

```
Sub TestCall() 
     Call (Sub() Console.Write("Hello"))()
     Call New TheClass().ShowText() 
End Sub
Class TheClass 
     Public Sub ShowText() 
         Console.Write(" World") 
     End Sub
End Class
```
#### **References:**

Visual Basics Console Cook Book by VB.NET Console Book by *Dough Semple*  **[https://www.tutorialspoint.com/vb.net/vb.net\\_functions.htm](https://www.tutorialspoint.com/vb.net/vb.net_functions.htm)** <https://docs.microsoft.com/en-us/dotnet/visual-basic/language-reference/statements/function-statement><br>
Microsoft.com/en-us/dotnet/visual-basic/language-reference/statements/function-statement<br>
Microsoft.com/en-us/dotnet/vi

La

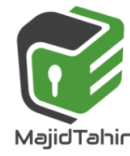

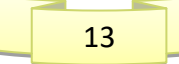